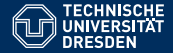

# **ALGORITHMEN UND DATENSTRUKTUREN** ÜBUNG 4: PROGRAMMIEREN MIT C

**Eric Kunze** eric.kunze@tu-dresden.de

TU Dresden, 5. November 2021

## **PROGRAMMIEREN MIT C = CROGRAMMIEREN**

- ▶ Input / Output: #include <stdio.h>
- ▶ Variablentypen: z.B. int, float, char
- I arithmetische Operatoren: +, −, ∗, /, %
- $\triangleright$  Vergleichsoperatoren: ==, <, <=, >, >=
- $\blacktriangleright$  Logikoperatoren:
	- $\triangleright$  Negation: !
	- $\triangleright$  Konjunktion: &&
	- $\triangleright$  Disjunktion:  $||$

▶ Arrays: int feld[7] (Indizierung beginnend bei 0)

... benötigt #include <stdio.h>

- $\blacktriangleright$  Einlesen: scanf ("%d", &n);
- Ausgeben: printf("n! =  $\lambda d \nightharpoonup n$ ", factorial);

weitere Informationen:

[https:](https://www.tutorials.at/c/03-dateneingabe-ausgabe.html)

[//www.tutorials.at/c/03-dateneingabe-ausgabe.html](https://www.tutorials.at/c/03-dateneingabe-ausgabe.html)

## **BEDINGUNGEN**

#### $\blacktriangleright$  | if-else-Statement: bedingte Ausführung eines Statements

**if** ( BoolExp ) {

```
2 Statement ;
```

```
3 } else {
4 Statement ;
```

```
5 }
```
#### $\blacktriangleright$  switch-Statement:

Fallunterscheidung mit mehr als zwei Fällen

```
1 switch ( Exp ) {
2 case 0: StatementSeq ; break ;
3 case 1: StatementSeq ; break ;
4 default : StatementSeq ;
5 }
```
# **SCHLEIFEN**

```
▶ | while-Statement: | wiederholte Ausführung eines
  Statements (Schleifenrumpf)
```

```
1 while ( BoolExp ) {
2 Statement ;
\overline{\mathcal{L}}
```
 $\blacktriangleright$   $\vert$  do-while-Statement: vergleichbar mit While-Statement, aber Schleifenbedingung wird nach Rumpf geprüft

```
1 do {
2 Statement ;
```

```
3 } while ( BoolExp )
```
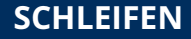

```
► for-Statement: vor der Schleife steht Anzahl der
  Schleifendurchläufe fest
```

```
1 for ( Assignment ; BoolExp ; Assignment ) {
2 Statement ;
3 }
```
#### zum Beispiel:

```
1 for (int i = 1; i <= n; i = i + 1) {
2 printf ("i = \sqrt[n]{d \n}", i);
3 }
```
# <span id="page-6-0"></span>Übungsblatt 4

### **AUFGABE 1 — TEIL (A)**

**Maximum:** max $(n, m)$  =  $\sqrt{ }$  $\int$  $\mathcal{L}$  $m$  wenn  $n < m$ n sonst

### **AUFGABE 1 — TEIL (A)**

**Maximum:** max(*n*, *m*) = 
$$
\begin{cases} m & \text{wenn } n < m \\ n & \text{sonst} \end{cases}
$$

```
#include <stdio.h>
2 int main () {
3 int x, y, m;
4 \vert scanf ("%d", &x);
5 scanf ("%d", &y);
6 if ( x < y ) {
7 \mid m = y;8 } else { // x >= y
9 m = x :
10 }
11 printf ("Das Maximum von %d und %d ist %d. \n", x, y,
      m ) ;
12 return 0;
13 } 6
```
**Fakultät:**  $n! = n \cdot (n-1) \cdot (n-2) \cdot \cdots \cdot 2 \cdot 1$ 

#### **AUFGABE 1 - TEIL (B)**

```
Fakultät: n! = n \cdot (n-1) \cdot (n-2) \cdot \cdots \cdot 2 \cdot 1
```

```
\sharpinclude \langlestdio.h\rangleint main() \{int n, i, factorial = 1;
3
     scant('%d", kn);\overline{4}\overline{5}for (i = 1; i \le n; i = i + 1)factorial = factorial * i;6
\overline{7}printf ("n! = \sqrt[n]{d} \n\mid n", factorial);
8
     return 0;9
10<sup>1</sup>
```
# **AUFGABE 1 — TEIL (C)**

# **AUFGABE 1 — TEIL (C)**

```
1 # include <stdio .h>
2 int main () {
3 int i, j, n;
4 \mid \text{scanf}("\%d", \&n);|5| for ( i=1; i<=n ; i=i+1 ) {
6 for ( j=1; j<=n ; j=j+1 ) {
7 printf ("%4d", i*j);
8 }
\Theta printf ("\n");
10 }
11 return 0;
12
```
# **AUFGABE 1 — TEIL (D)**

# **AUFGABE 1 — TEIL (D)**

```
1 # include <stdio .h>
2 int main (){
3 for (int i = 2; i \le 1000; i++) {
4 int j = 2 , prime = 1;
5 while ( j∗j <= i ) {
6 if (i\% j == 0) {
7 prime = 0;
8 break ; // nicht notwendig
9 }
10 \mathbf{i} ++;
11 }
12 if ( prime == 1)
13 printf ("%d ist prim \n", i);
14 }
15 return 0;
16 }
```
#### **AUFGABE 2**

```
1 # include <stdio .h
>
2 # include
<stdlib .h
>
\frac{3}{4} int main () \{5 unsigned int guess , number , n; 6 scanf ("%u", &n);
7 number = 1 + rand () % n;
8 while (1) { 9 printf ("Zahl raten: ");
10 scanf ("%u", & guess);
11 if (guess == number) {
12 printf ("Sehr gut!\n");
13 return 0;
14} else if ( guess
> number )
{
15 printf ("Zahl ist kleiner!\n");
16
      } else
{
17 printf ("Zahl ist groesser!\n\ln");
18
      }
19
    }
20 return 0;
21
  }<sup>2</sup>
```
### **ZUSATZAUFGABE 1**

- $\blacktriangleright$  **A:** matches  $> 0$
- $\triangleright$  **B**: turn == 1

#### $\triangleright$  **C:**

```
z = (matches - 1) % 4;
if (z == 0)
 \overline{z} = 1
matches = matches - z;turn = 0;
```
#### $\triangleright$  **D:**

```
printf ("Der Computer zog %d Strichhoelzer; \n", z);
printf ("somit verbleiben %d Streichhoelzer.\n", matches);
```
#### I **E:**

```
scanf ("%d", &z);
matches = matches - z;turn = 1;
```
#### $\triangleright$  **F:**

```
if ( turn == 1)
 printf (" Der Computer gewinnt .") ;
else
 printf (" Der Mensch gewinnt . "); 11
```